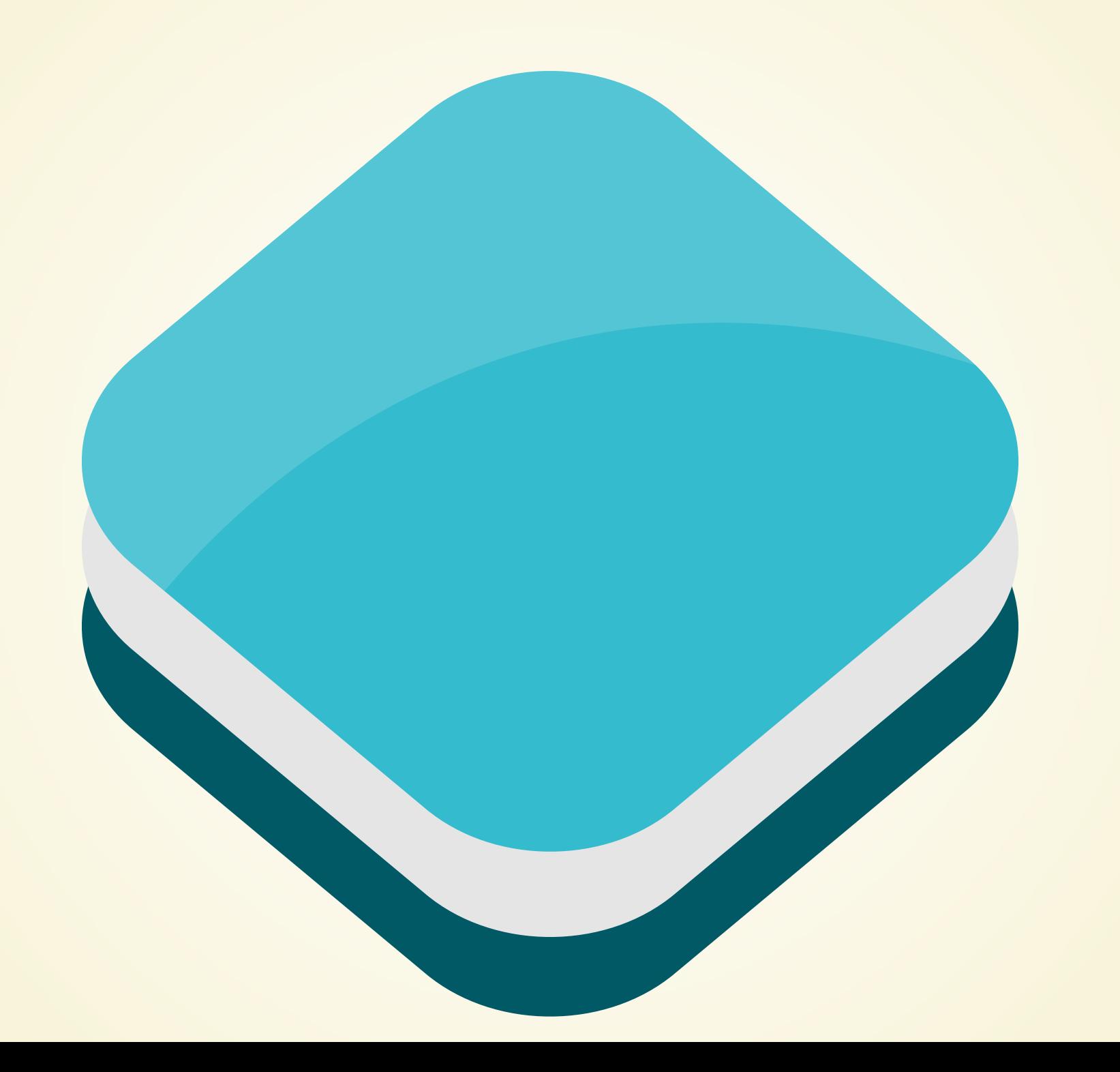

#### What's new and cool in OpenLayers

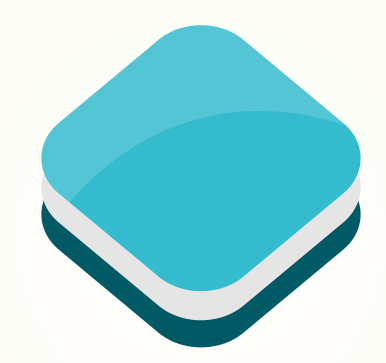

Andreas [Hocevar](https://github.com/ahocevar) / [@ahoce](http://twitter.com/ahoce) Marc [Jansen](https://github.com/marcjansen) / [@selectoid](http://twitter.com/selectoid)

FOSS4G 2016

#### Outline

- (somewhat boring) meta (short)
- What's new and cool in OpenLayers?
- What's new and cool in OpenLayers?
- What's new and cool in OpenLayers?
- What's next?

(somewhat boring)

## meta

(short)

#### Andreas Hocevar

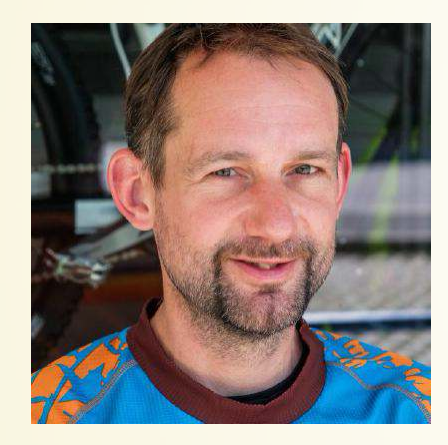

[ahocevar@boundlessgeo.com](mailto:ahocevar@boundlessgeo.com) **@**ahocevar **S** [@ahoce](https://twitter.com/ahoce/)

- OpenLayers core developer and steering committee member
- Consultant for Boundless

#### Boundless

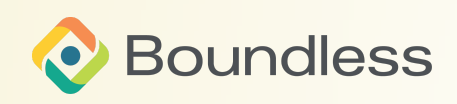

- [@boundlessgeo](https://github.com//boundlessgeo/)
- [@boundlessgeo](https://twitter.com/boundlessgeo/)
- [boundlessgeo.com](http://boundlessgeo.com/)
- Active leader in the open source community
- Has developed and supported powerful software for enterprise GIS applications since 2002

#### Marc Jansen

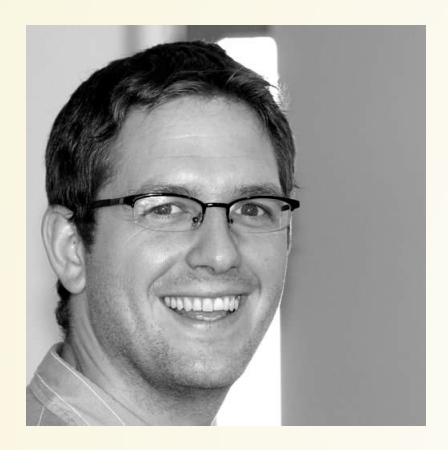

[jansen@terrestris.de](mailto:jansen@terrestris.de) [@marcjansen](https://github.com/marcjansen/) **▼** [@selectoid](https://twitter.com/selectoid/)

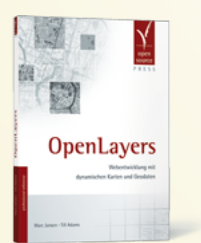

- Since 2007 developer and project lead @ terrestris
- Core developer / PSC member **GeoExt**
- Core developer OpenLayers
- Author "OpenLayers"(German)
- Speaker & workshop instructor national & international
- **OSGeo Foundation Charter** Member

#### terrestris

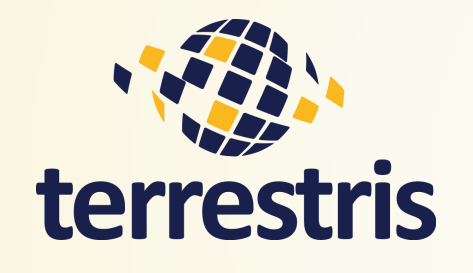

**[@terrestris](https://github.com/terrestris/)** [@terrestrisde](https://twitter.com/terrestrisde/)

- [terrestris.de](http://terrestris.de/)
- Top-notch OpenSource GIS from Bonn, Germany
- Development, projects, support & teaching
- Consulting, implementation, planing & maintenance

# What is OpenLayers?

## What is OpenLayers?

*"*

*A high-performance, feature-packed library for all your mapping needs.*

*— [openlayers.org,](http://openlayers.org/) 2016-06-26*

- OpenSource (BSD)
- JavaScript
- OSGeo project

#### OpenLayers

- …long history
	- **v2.0.0, August 2006**
	- **v** v3.0.0, August 2014
	- **v** v3.17.1, July 2016
- actively developed & big community
- well documented & huge examples collection
- usable & used everywhere

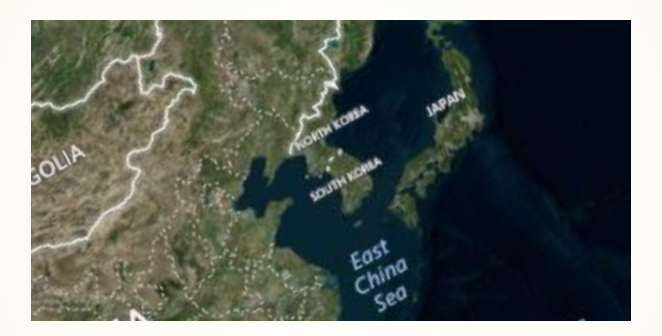

# What is cool?

#### …things we have to mention:

- Many data sources & layer types
- Interactions & controls
- Works 100% on mobile devices
- Retina/HiDPI support out of the box

#### Rotation

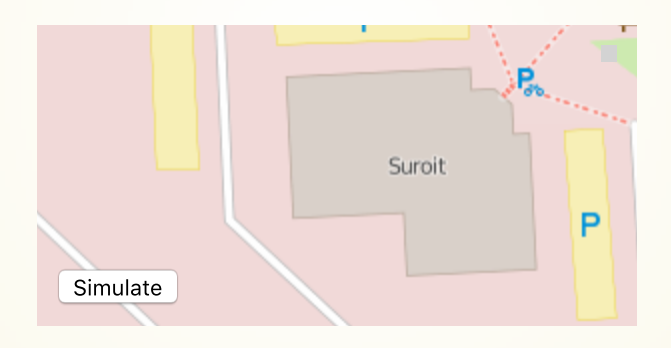

### Projections

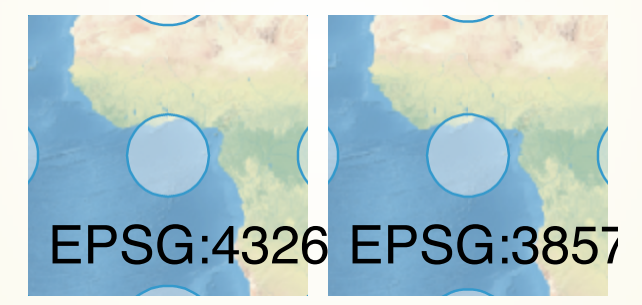

#### Vector rendering tricks

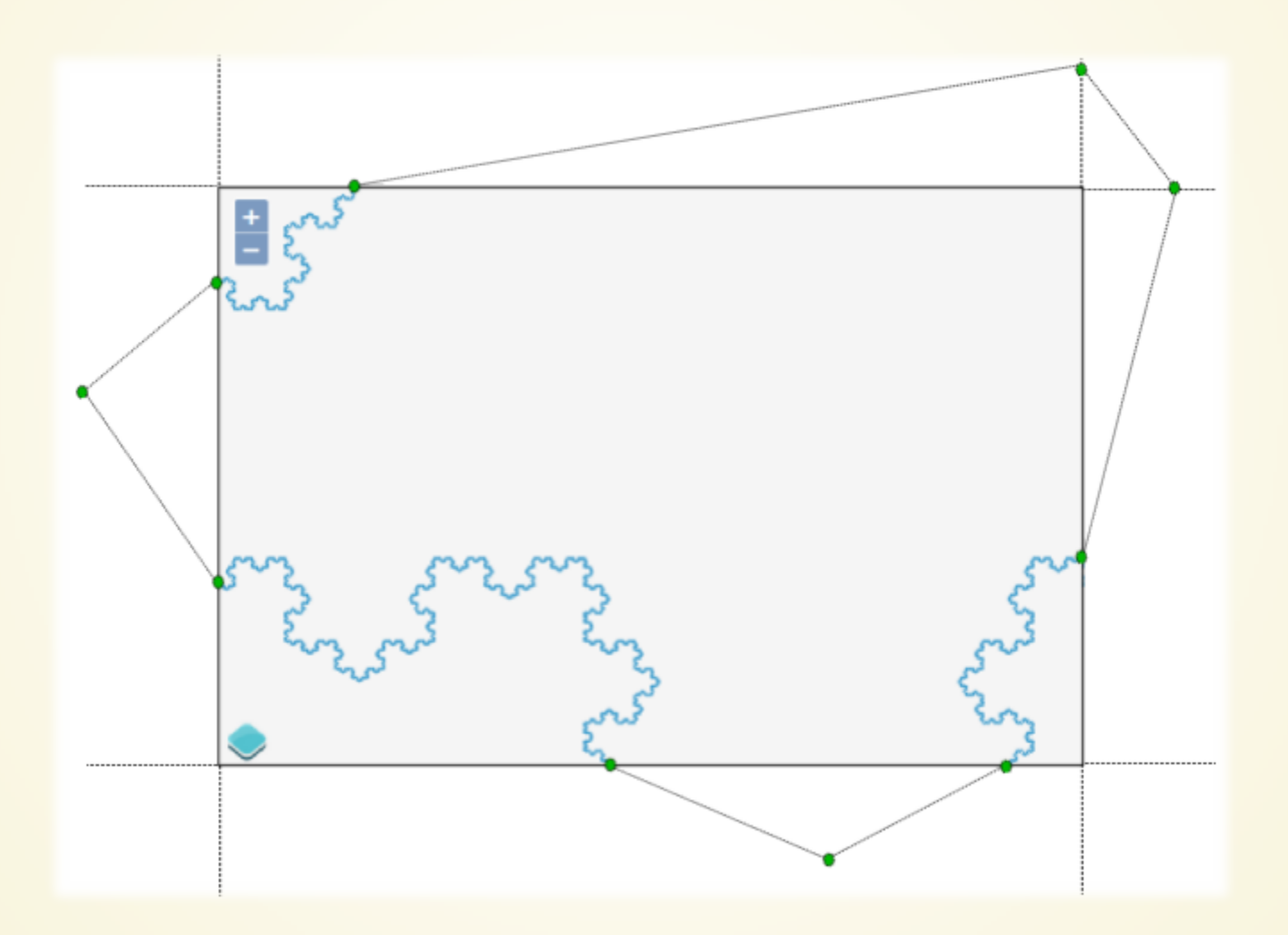

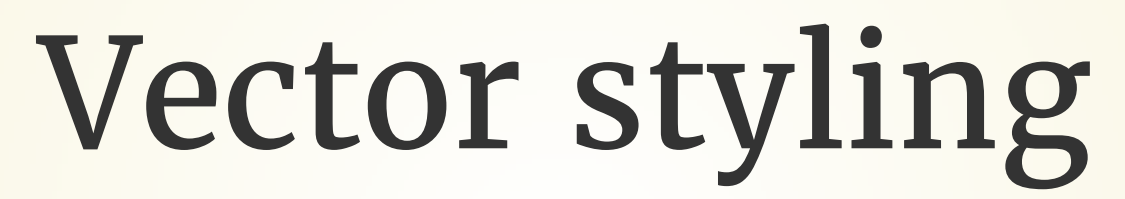

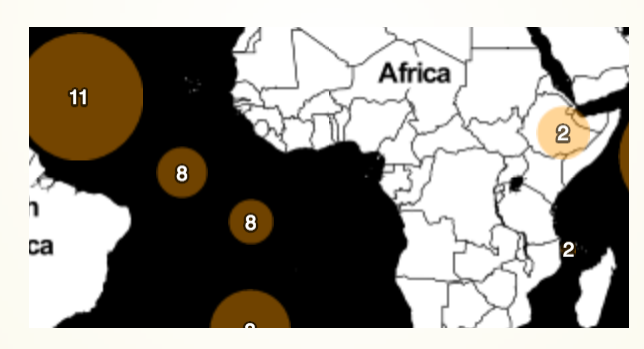

#### Raster operations

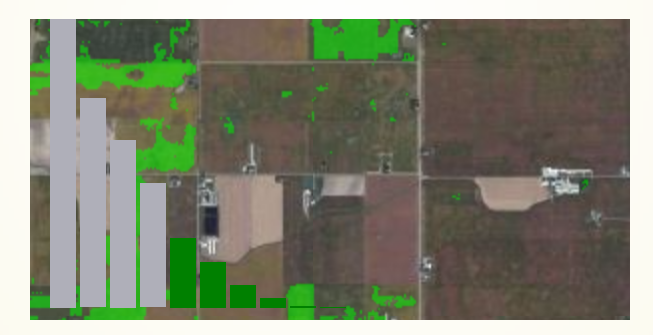

# What is new?

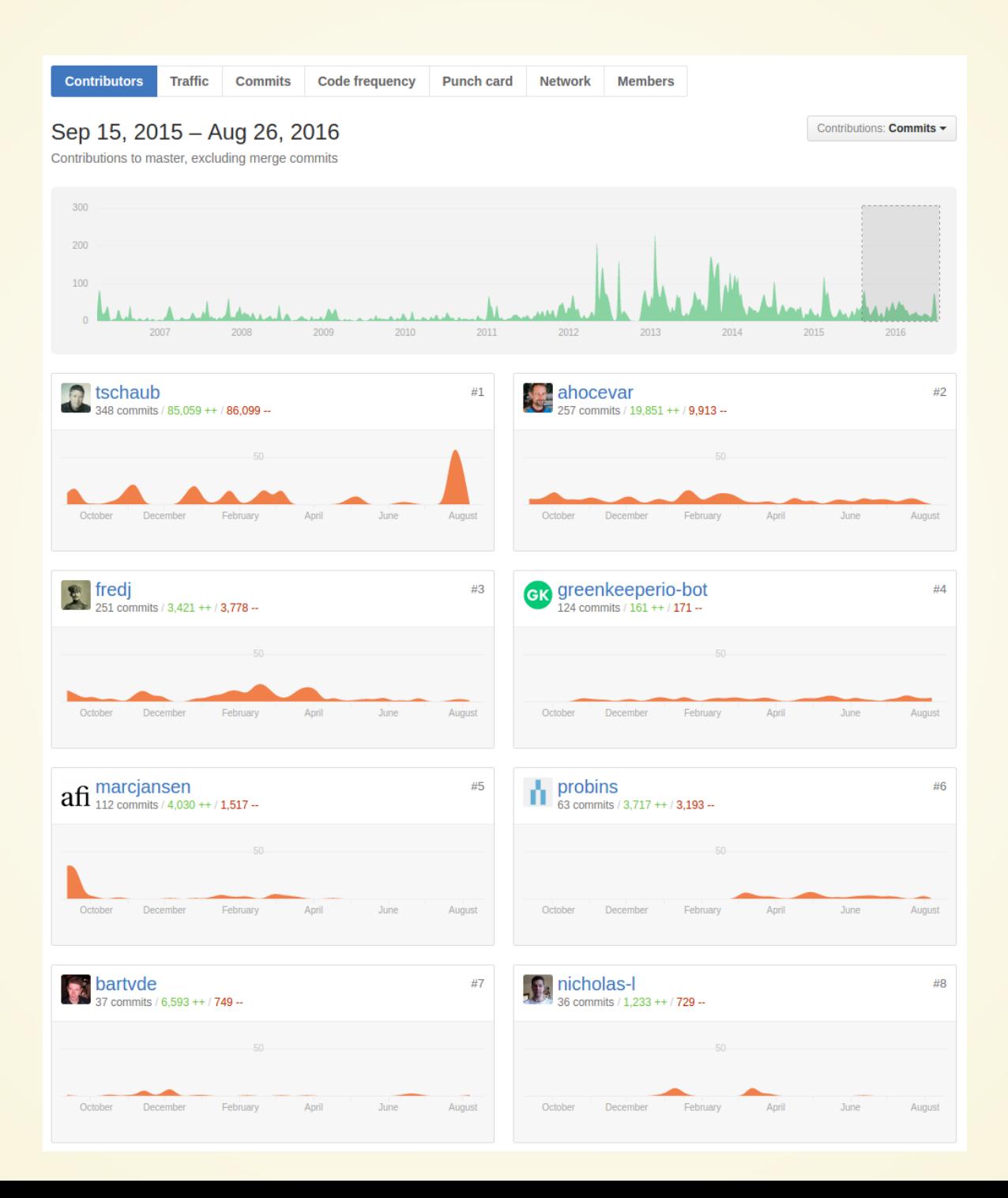

#### Top 8 contributors since v3.9.0

- 4 different companies
- 2 individual contributors
- 7 different countries
- 1 bot

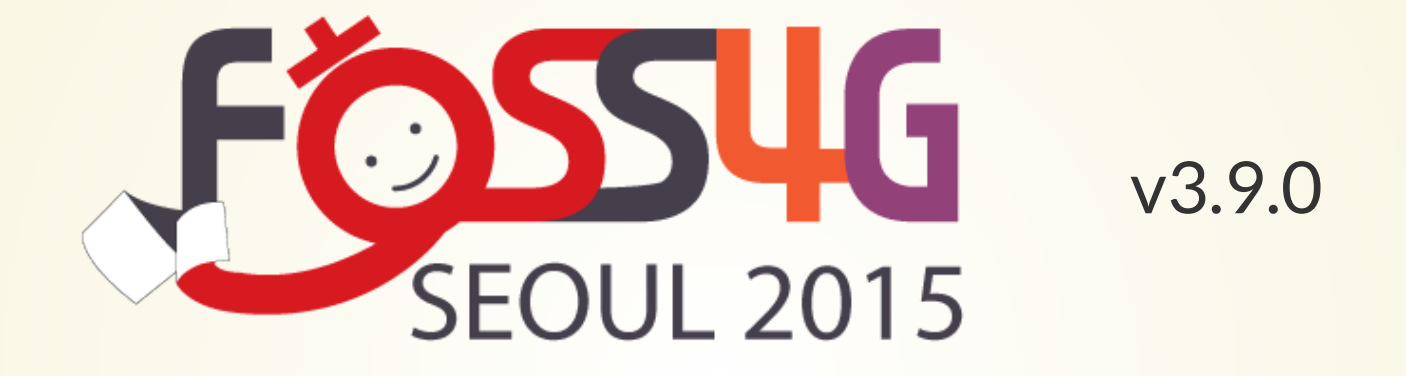

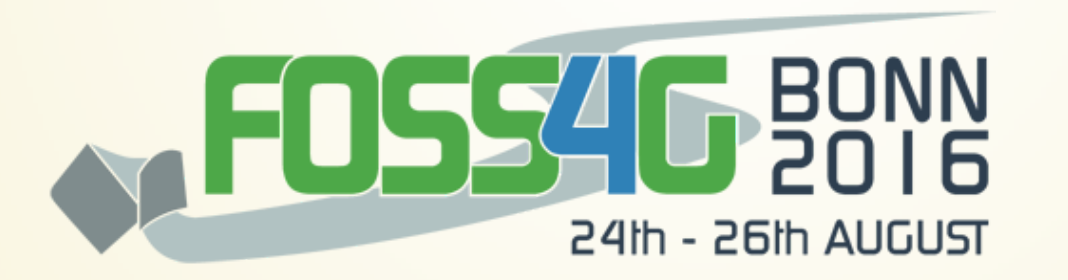

v3.18.0

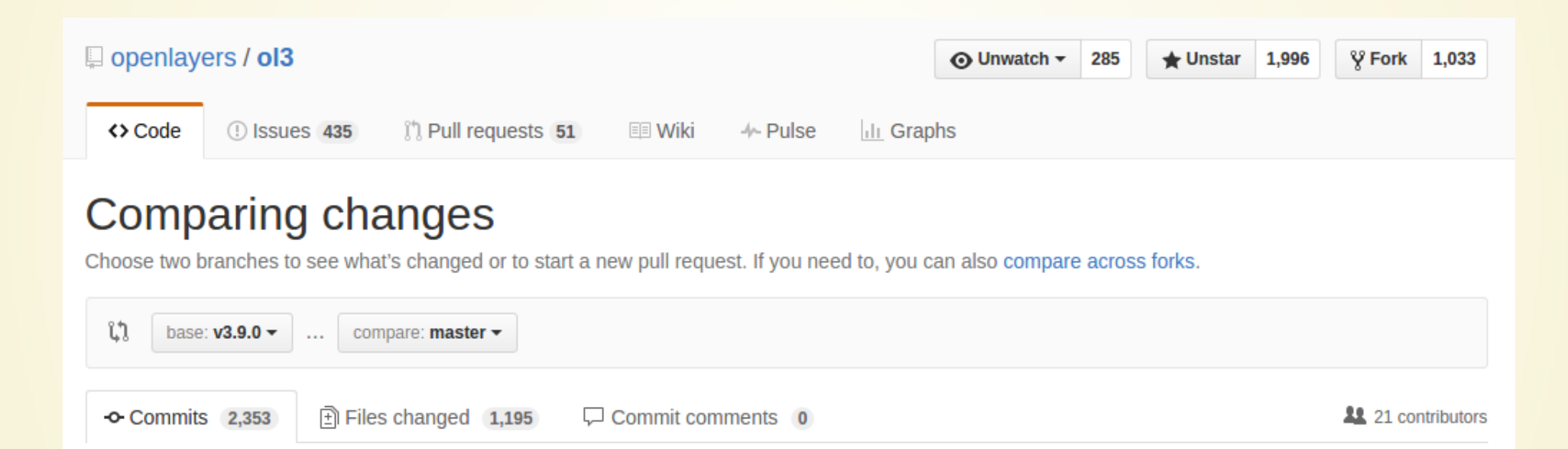

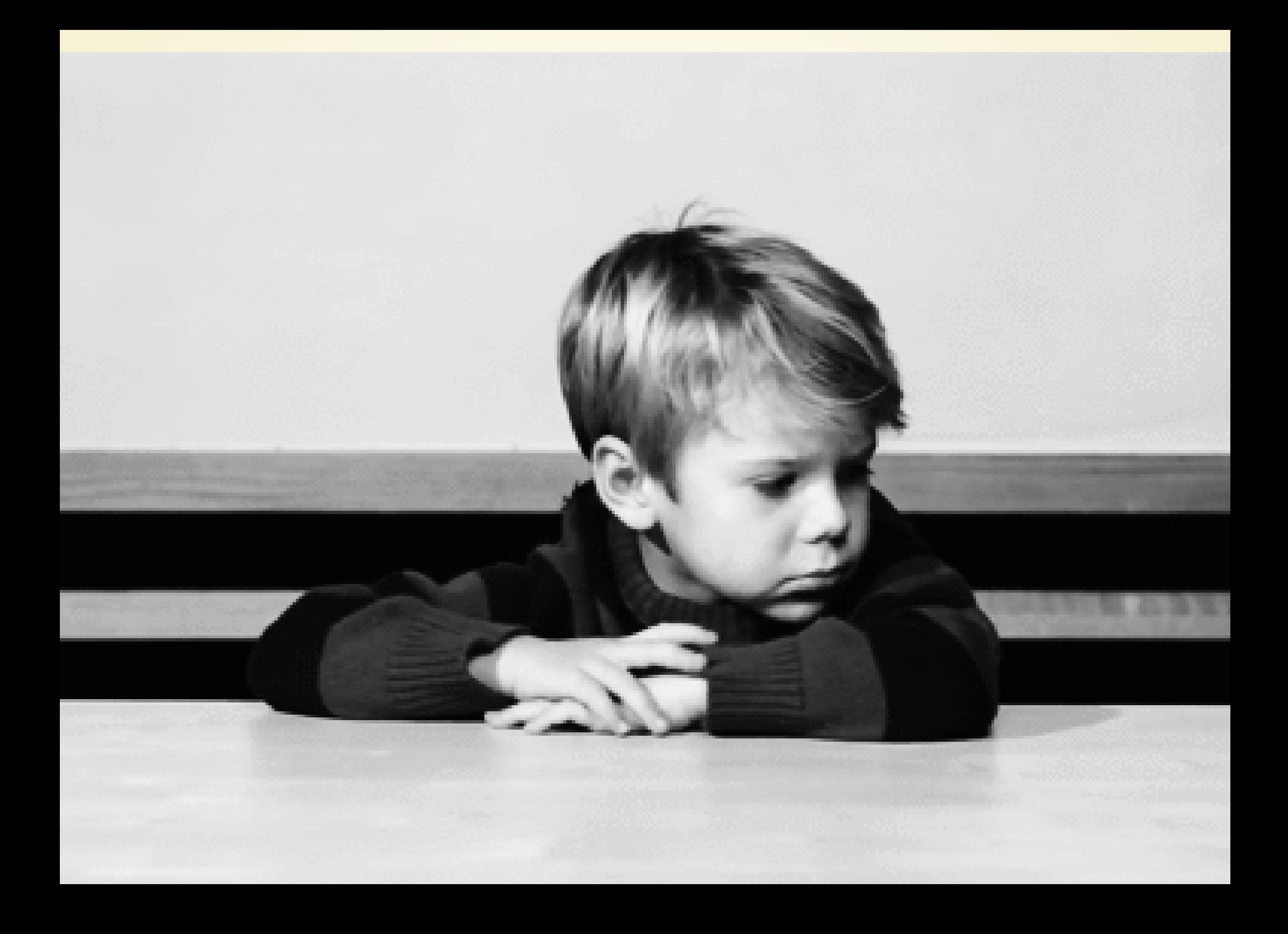

# What is new?

#### Raster reprojection

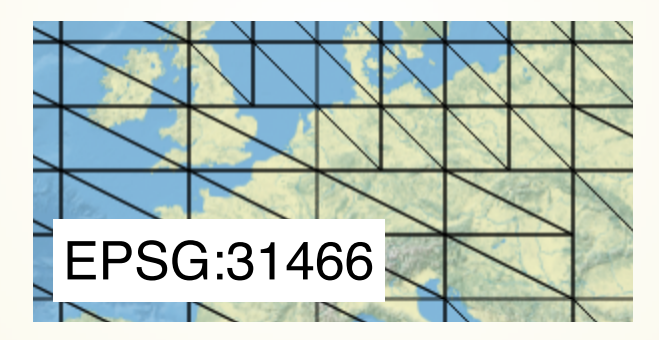

#### Vector tiles

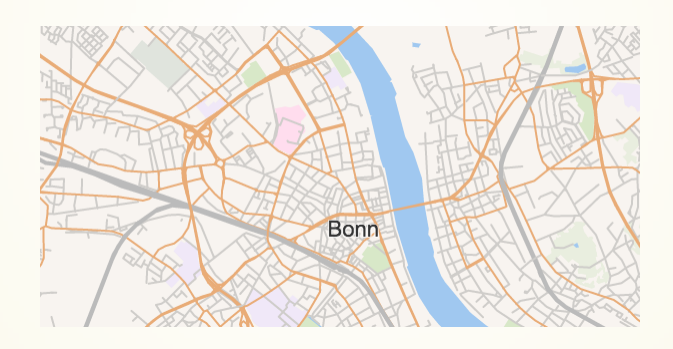

#### Render geometries anywhere

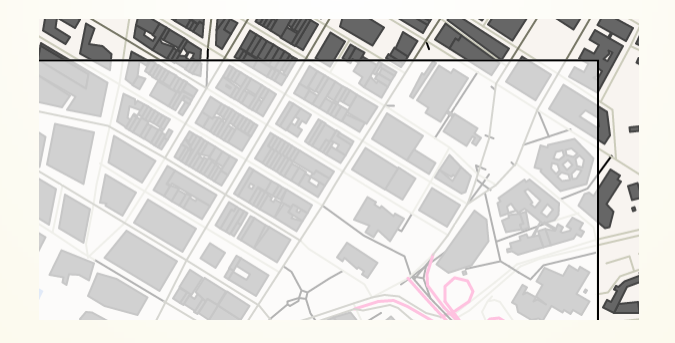

#### Rotate geometries

var geom = ol.geom.Polygon.fromExtent( $[-5, -5, 5, 5]$ ); geom.rotate(Math.PI / 4);

#### CartoDB tile source

```
new ol.source.CartoDB({
  account: 'myaccount',
  config: {
    'layers': [{
      'type': 'cartodb',
      'options': {
        'cartocss version': '2.1.1',
        'cartocss': '#layer { polygon-fill: #F00; }',
        'sql': 'select * from european countries e where area > 50000'
      }
    }]
  }
});
```
#### Image ArcGISRest source

new ol.source.ImageArcGISRest({

});

url: 'http://sampleserver1.arcgisonline.com/ArcGIS/rest/services/Specialty

#### OGC filters for WFS

```
new ol.format.WFS().writeGetFeature({
  srsName: 'EPSG:3857',
  featureNS: 'http://openstreemap.org',
  featurePrefix: 'osm',
  featureTypes: ['water_areas'],
  outputFormat: 'application/json',
  filter: ol.format.ogc.filter.and(
    ol.format.ogc.filter.like('name', 'Mississippi*'),
    ol.format.ogc.filter.equalTo('waterway', 'riverbank')
  )
});
```
#### Other improvements...

#### **OpenLayers Examples**

#### Reusable Source

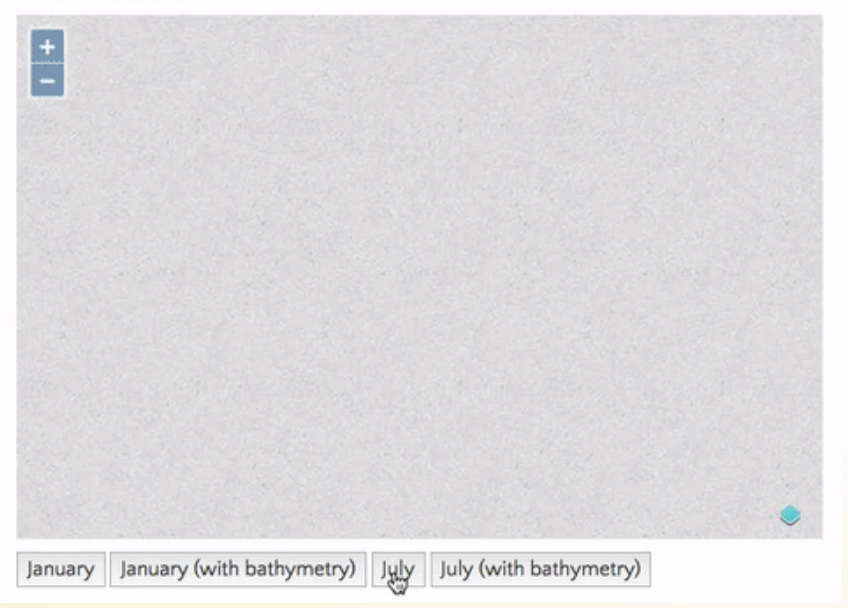

#### **OpenLayers Examples Production**

Reusable Source

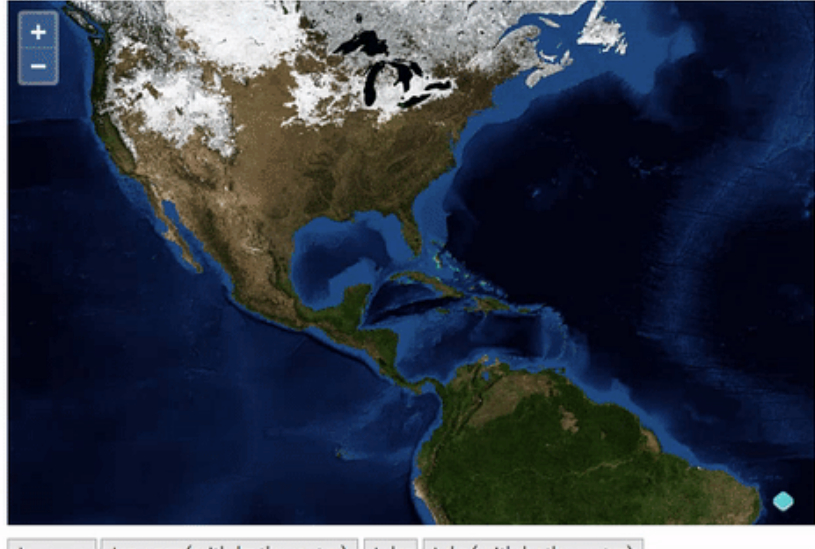

January (with bathymetry) July July (with bathymetry) January

## Library size

September 2015: 143 kB gzipped, minified from 3.8 MB

August 2016: 140 kB gzipped, minified from 2.9 MB

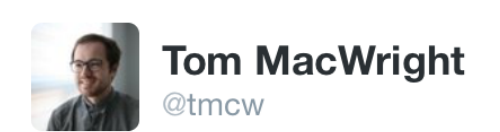

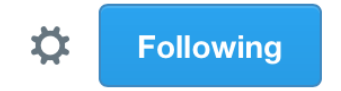

@erilem I'm worried about closure and ol3. Bigproject infrastructure always inspires big projects to be big and glued together.

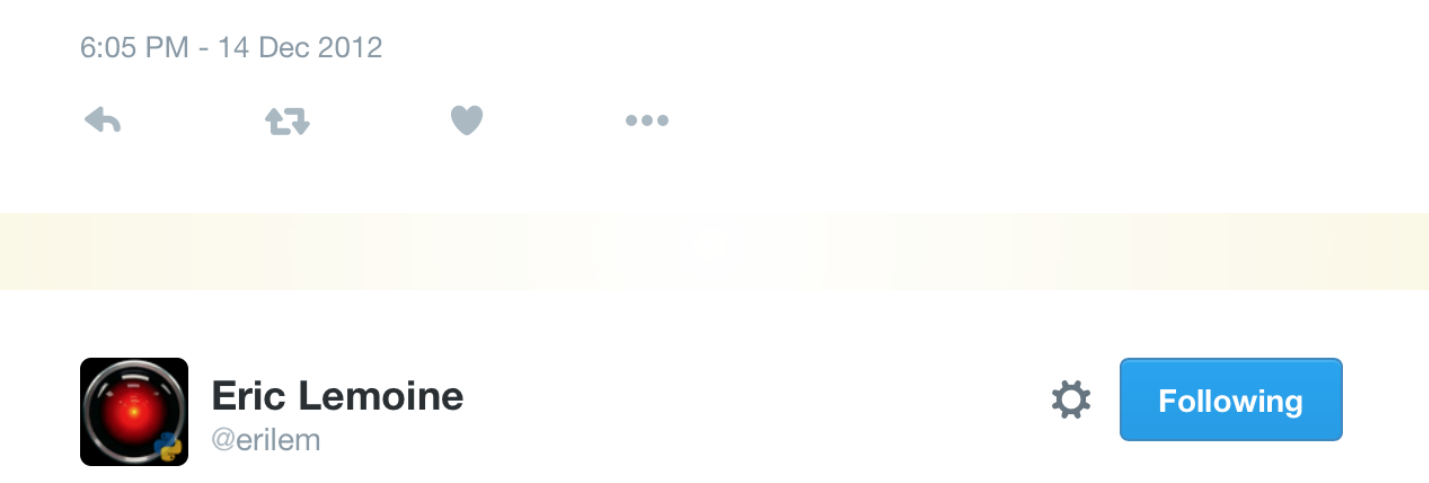

@tmcw what's brilliant about Closure is that it enables selecting code on a per-function basis, as opposed to a per-file basis

 $\bullet$   $\bullet$ 

6:11 PM - 14 Dec 2012

 $\blacktriangle$ 

13

## September 2015

*"*

*Our users want mainstream build tools and bundlers. Let'sremove the dependency on Closure Library!*

*— OpenLayers devs, FOSS4G 2015, Seoul*

Existing Closure Compiler workflows won't break.

## August 2016

Closure Library removal is 98% complete.

- Lightweight event system, matrix transforms and class inheritance.
- No more legacy code for outdated browsers.
- JavaScript as it was meant to be .

# What is next?

```
var OLMap = require('openlayers/map');
var View = require('openlayers/view');
var TileLayer = require('openlayers/layer/tile');
var OSM = new require('openlayers/source/osm');
var map = new OLMap({}target: 'map',
  layers: [new TileLayer({
    source: OSM
  })],
  view: new View({
    center: require('ol/proj').fromLonLat([7.0936, 50.7362]),
    zoom: 2
  })
});
```
Thank you

## Questions & comments?

Imprint

### Imprint

Authors

#### **Andreas Hocevar**

Boundless Spatial

#### **Marc Jansen**

terrestris GmbH & Co. KG

Kölnstr. 99, 53111 Bonn

**Germany** 

jansen@terrestris.de

ahocevar@boundlessgeo.com

#### License

The slides of this talk are licensed under CC [BY-SA](http://creativecommons.org/licenses/by-sa/2.0/).

[Slides,](http://ahocevar.net/whats-new-and-cool-in-openlayers/index.html) PDF [version](http://ahocevar.net/whats-new-and-cool-in-openlayers/slides.pdf), git [repository](https://github.com/ahocevar/whats-new-and-cool-in-openlayers.git)